## **Expense Reports - Helpful Hints**

The Purpose Field should always contain the 5 W's:

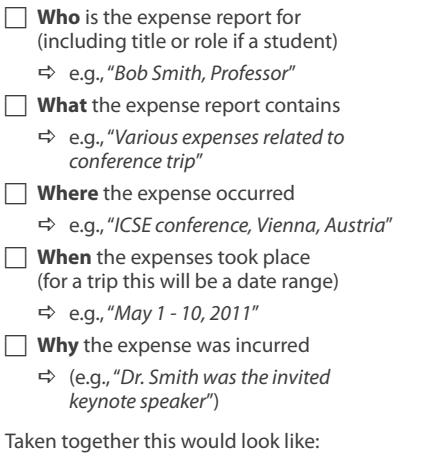

D *"Various expenses for Bob Smith, Professor, related to trip to ICSE conference in Vienna, Austria, May 1-10, 2011, where Dr. Smith was the invited keynote speaker."*

For each and every expense contained within the ER, each Justification Field should **also** include the 5W's. The best bet here will simply be to copy and paste from the Purpose Field to augment specifics about each individual expense.

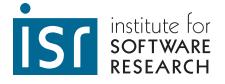

## **PCard Reconciliation - Helpful Hints**

The Purpose Field should be left **blank**. For each and every line within the PRC, each Justification Field should include the 5 W's:

**Who** was the purchase made for (including title or role if a student) D e.g., *"Bob Smith, Professor"* **What** was purchased in detail D e.g., *"Case of printer paper and toner refill for Dr. Smith's HP printer"* **Where** the item was purchased **and** where it will be used D e.g., *"from Amazon.com, for use at 300 S. Craig"* **When** the item was purchased (the date on the invoice or receipt, which may not be the transaction date) D e.g., *"May 1, 2011"* Why the expense was incurred (the business purpose ) D e.g., *"to enable printing of CMUrelated documents"* Taken together this would look like:

D *"Case of printer paper and toner refill for Dr. Bob Smith's (Professor) office HP printer from Amazon.com on May 1, 2011, to enable printing of CMU-related documents at 300 S. Craig."*

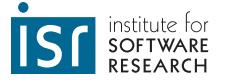